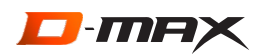

# **MANUAL DE USUÁRIO**

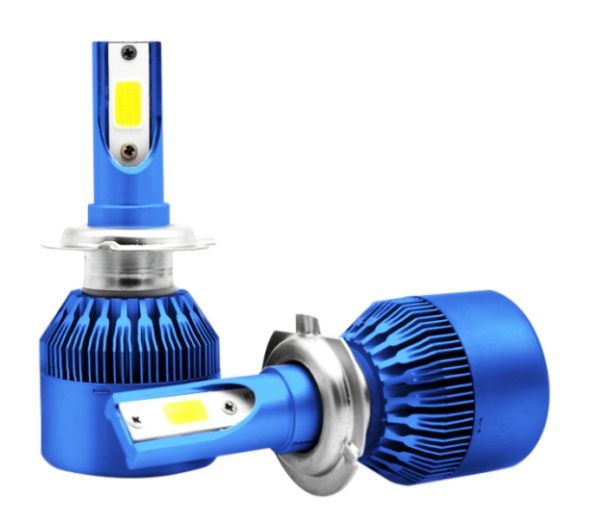

#### **ESPECIFICAÇÕES**

- PROJETO COMPACTO
- **ALTA POTÊNCIA**
- **MAIS SEGURO**
- **MAIS EFICIENTE**
- COOLER REFRIGERAÇÃO DE ALTA QUALIDADE
- ARREFECIMENTO FORÇADO
- VIDA ÚTIL: 10.000 HORAS
- $12V$
- 3200 LÚMENS

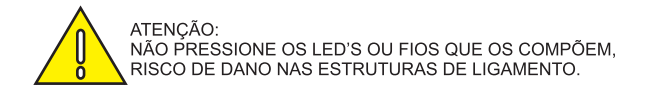

## **INSTALAÇÃO**

## **CONSIDERAÇÕES**

#### Instruções:

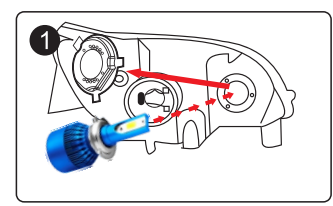

1-Retire o conjunto existente com cuidado.

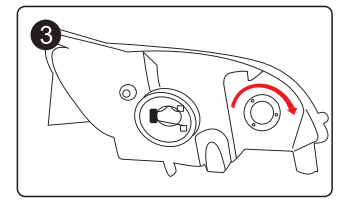

3- Ajuste limite da altura do foco conforme exigência.

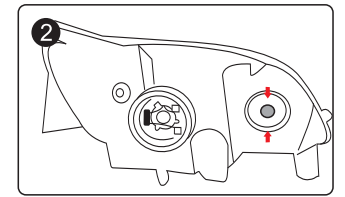

2-Instale o conjunto de LED e fixe o soquete no farol.

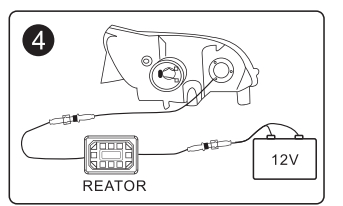

4-Conecte respeitando as polaridades, recoloque os parafusos e a vedação.

- 1- O produto deve ser instalado por um profissional.
- 2- Antes da instalação, desligue a alimentação elétrica do veículo.
- 3- Após a instalação, certifique-se de que todas as conexões, prendedores e vedação estejam corretos.

4- Verifique se o produto está funcionando corretamente, fazendo simulações de uso dia-dia, especialmente as vedações.

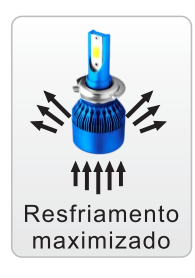

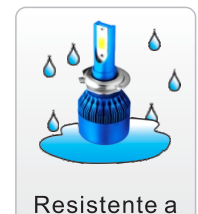

umidade

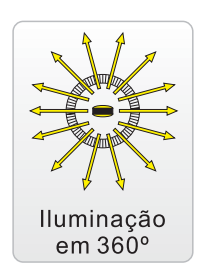